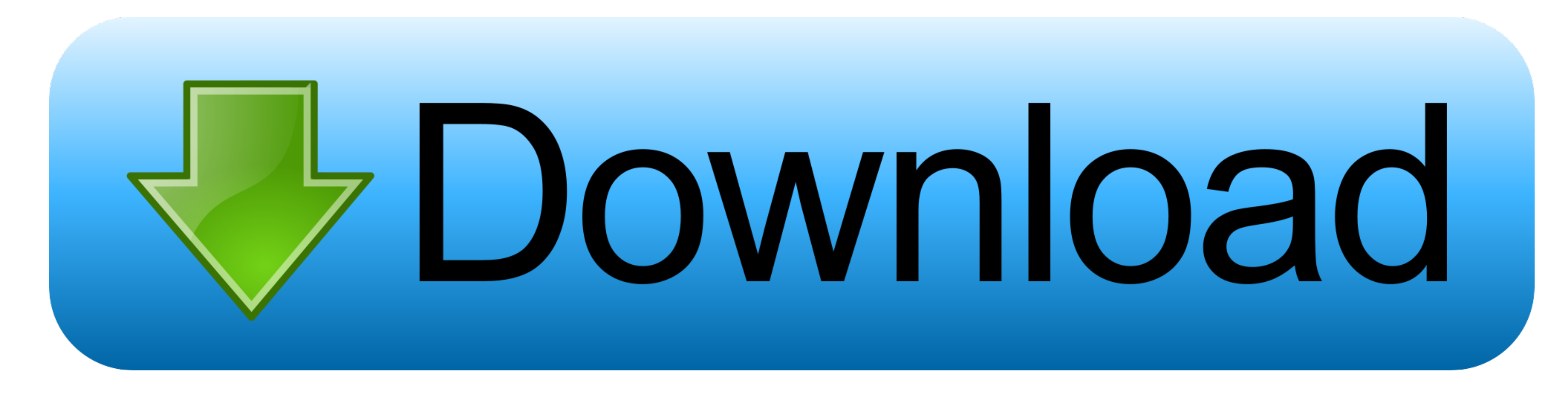

[How Do I Wipe A Mac Clean For A New User](https://fancli.com/1vkce2)

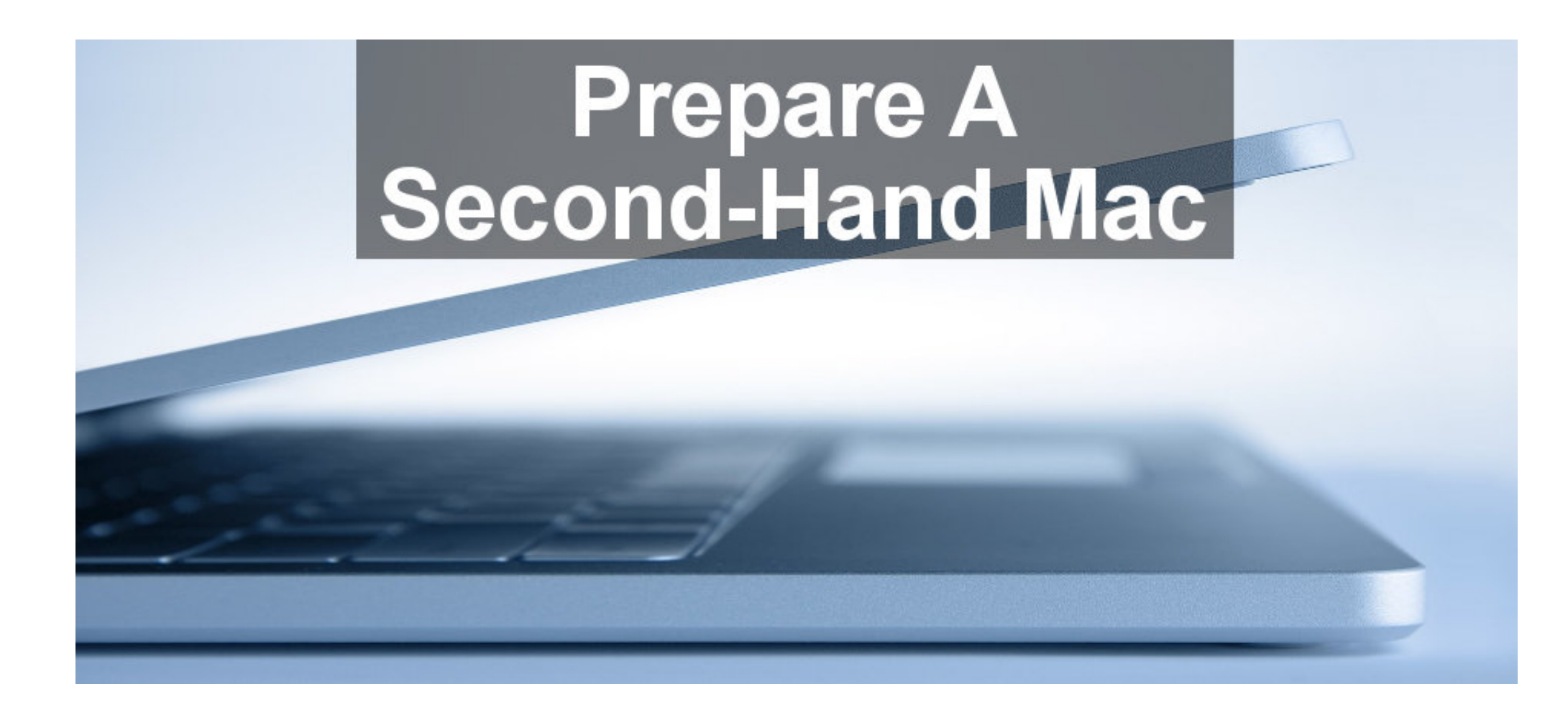

[How Do I Wipe A Mac Clean For A New User](https://fancli.com/1vkce2)

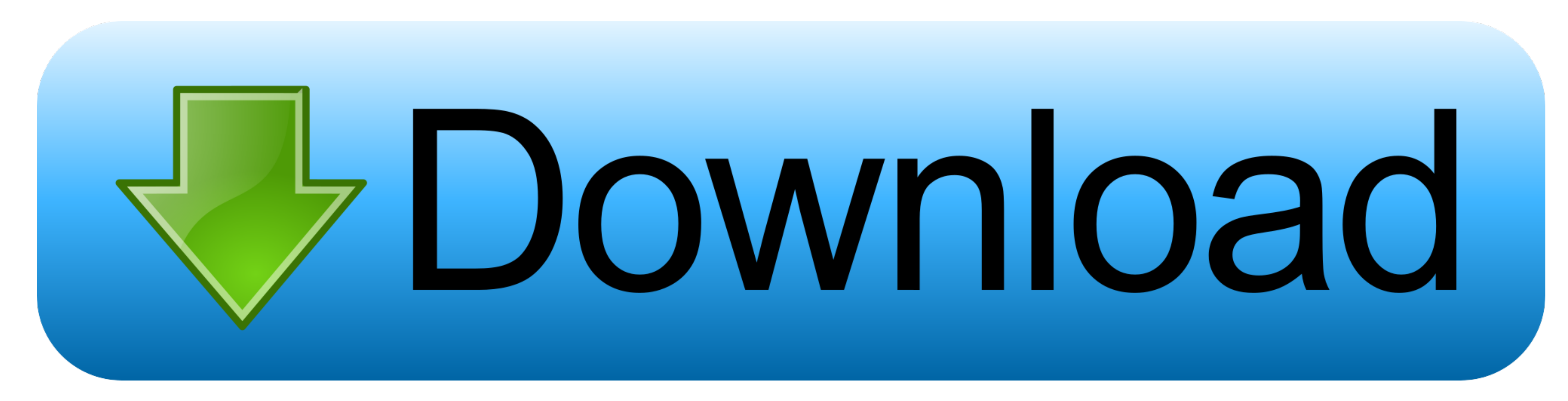

Obviously, before wiping your Mac you should copy the data from your old Mac to a.. How to Wipe MacBook Clean: Reset Your Mac & Erase Data Selling or giving away your used Mac is a fairly common thing to do.. You get yours

## **how to wipe ipad clean for new user**

how to wipe ipad clean for new user, how to wipe mac clean for new user, how to wipe your ipad clean before selling, how to wipe ipad clean for sale

## **how to wipe your ipad clean before selling**

e10c415e6f